## Jornada de Jornada de treinamento treinamento

## SISTEMA ELETRÔNICO DE INFORMAÇÕES

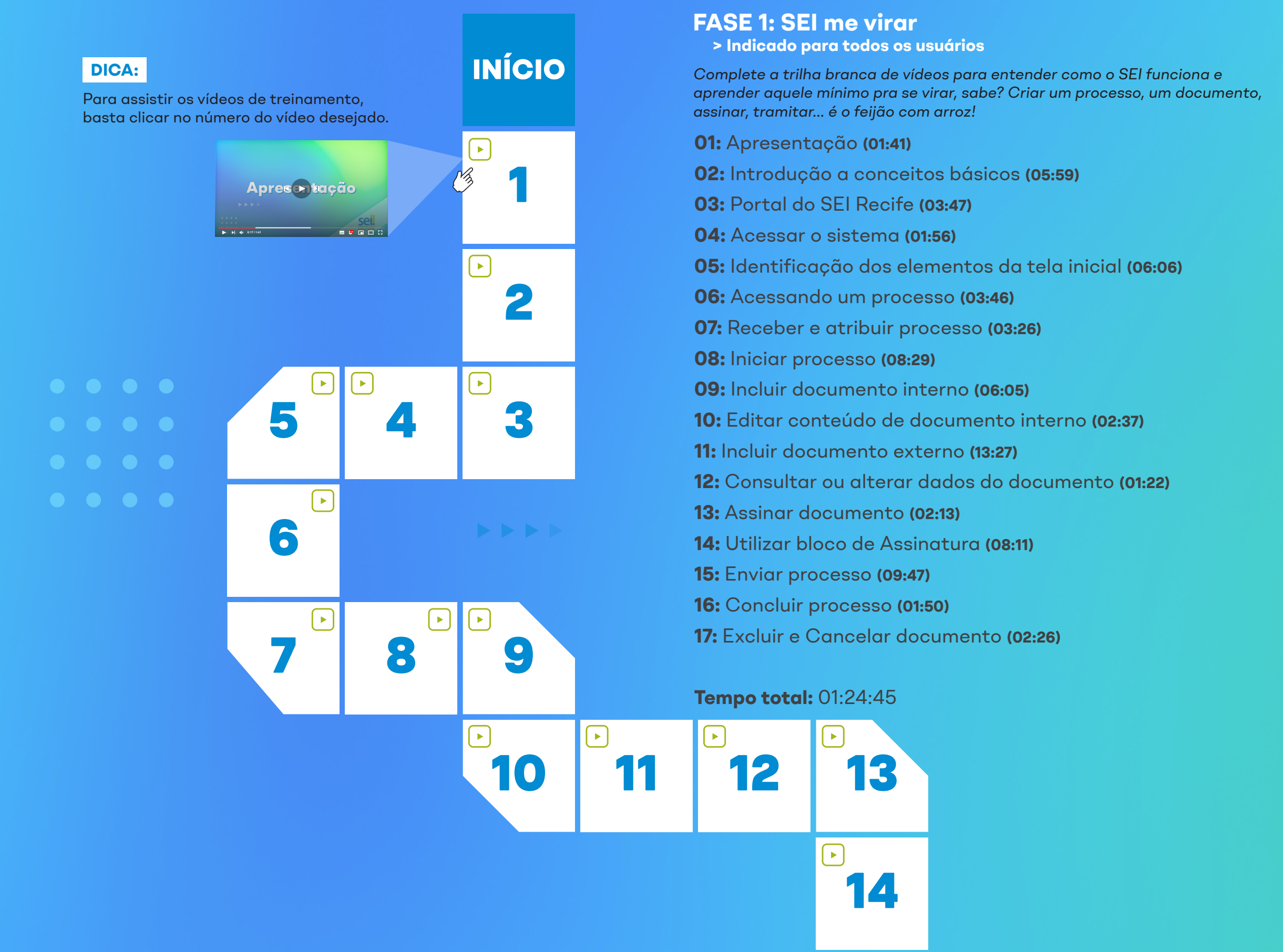

- **18:** Realizar Pesquisas **(06:14)**
- **19:** Utilizar Controle de Prazos nos Processos **(07:01)**
- **20:** Utilizar Marcadores nos Processos **(08:00)**
- **21:** Inserir Anotação no Processo **(03:01)**
- **22:** Inserir Comentários **(03:10)**
- **23:** Consultar/Atualizar andamento do processo **(06:03)**
- **24:** Monitorar processos enviados **(05:17)**
- **25:** Organizar processos **(07:27)**
- **26:** Utilizar Texto Padrão **(06:08)**
- **27:** Utilizar Favoritos **(06:45)**
- **28:** Gerar Arquivo PDF **(01:45)**
- **29:** Assinar múltiplos documentos **(02:00)**
- **30:** Consultar Base de Conhecimento **(03:33)**
- **31:** Acessar Processos Sigilosos
	- e Gerenciar Credenciais **(08:55)**
- **32:** Excluir processo **(05:09)**

## **Tempo total:** 01:20:24

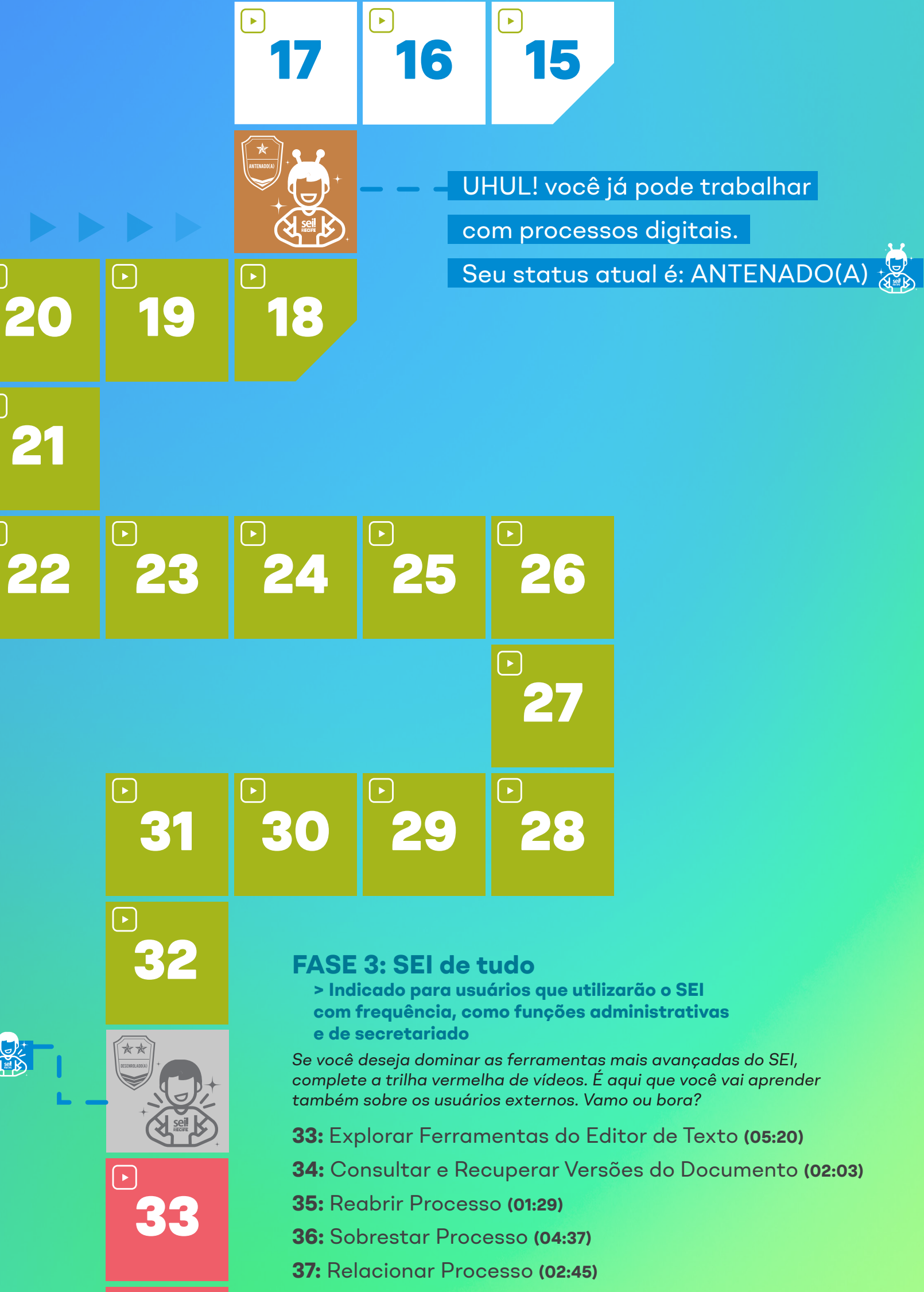

Que massa! Você concluiu

o nível básico do curso do SEI!

Seu status atual é: DESENROLADO(A)

## **FASE 2: SEI um bocado**

 **> Indicado para todos os usuários**

*Complete a trilha verde de vídeos e descubra que existem muitas outras funcionalidades no SEI. Nessa jornada você vai conhecer novas ferramentas que vão aprimorar sua gestão e responder muitas dúvidas!*

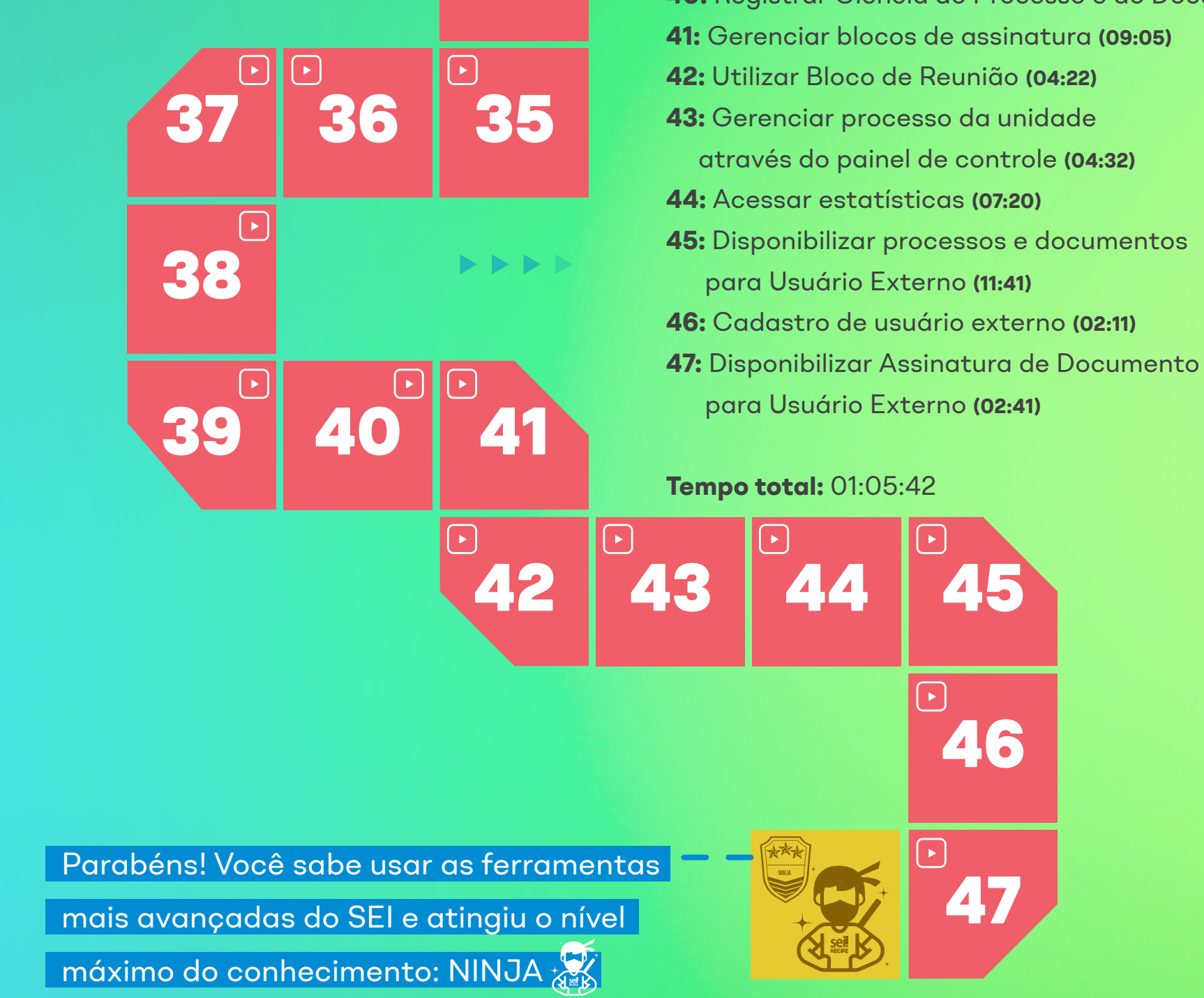

[34](https://www.youtube.com/watch?v=c1UXXYMYCXk&list=PL57Jyh1aKwR2HZ0_SfiphaYZg0b7doj6v&index=3)

**38:** Anexar Processo **(03:22)**

**39:** Duplicar Processo **(02:41) 40:** Registrar Ciência do Processo e do Documento **(01:33)**